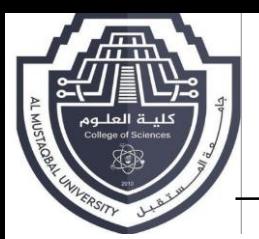

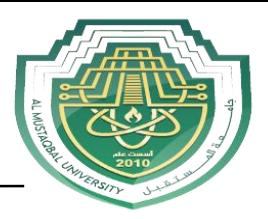

## **1-Getting start with statement in C++**

- Program heading
- Begin type or variable declartion
- Statement of operation
- Results

Example:

```
# include<iostream>………librires
```
Main ()……function

{

Step1;

Step2;

Step n ;

}

The keyboard and screen I/O instruction in C++ are:

1- Display an object on

```
Cout <<var1<<var2<<var3
```
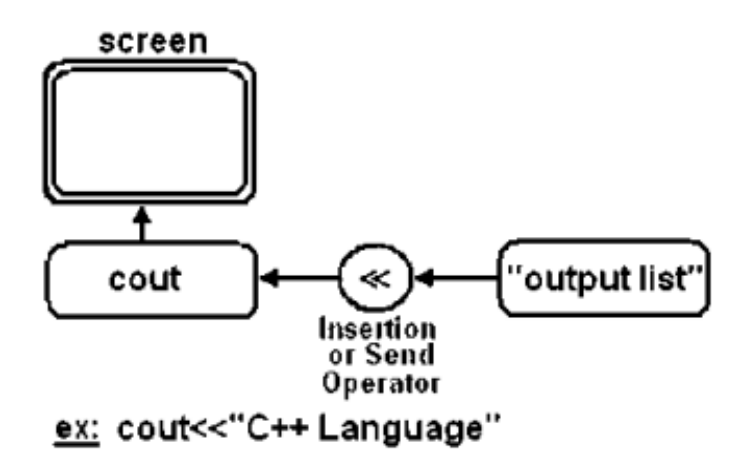

2-Cin:is used to read an object from a standard input device(keyboard)

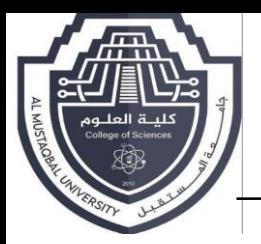

**جامعــة المستقبـــــل كليـــة العلوم / قسم علوم االمن السيبراني أسم التدريسي :م.م نور ثامر محمود أسم المادة :اساسيات البرمجة السنة الدراسية : -0202 0202**

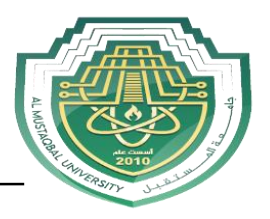

Cin>>var1>>var2>>var3

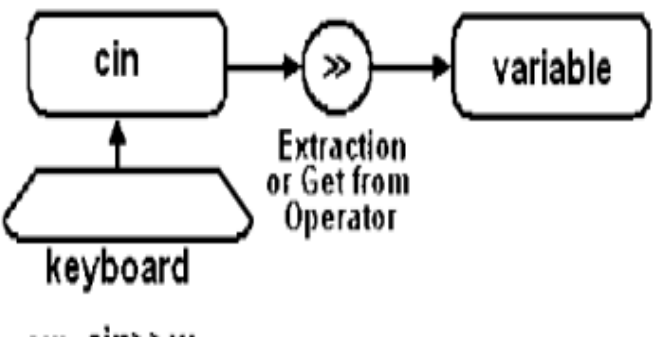

 $ex: cin>>x;$ 

### **<< The stream instertion operator(or send operator)**

### **>> The stream extraction operator (or get from operator).**

### **; semicolon, the terminator of every C++ statement.**

The **endl** is used in c++ to represent a new line, as shown in the following example:

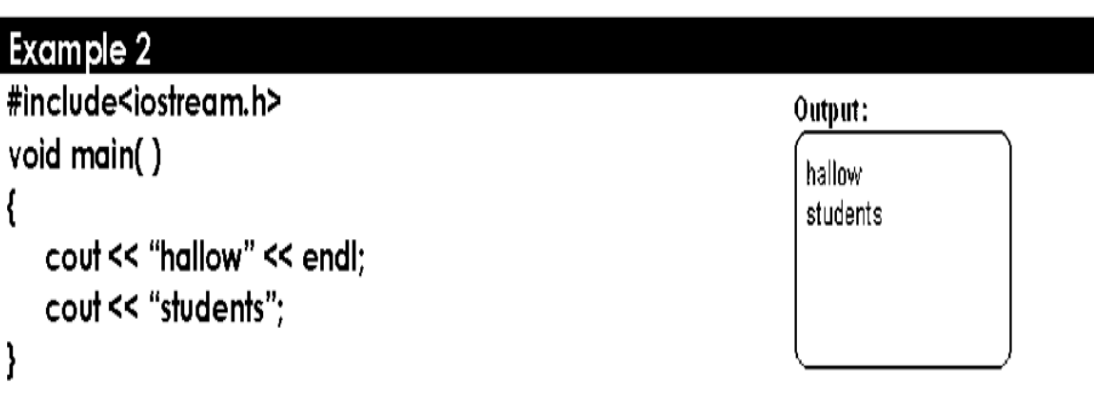

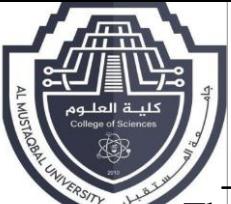

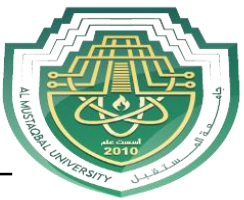

The  $\ln$  is a special escape code, also used in  $C++$  to represent a new line, as

shown in the following example:

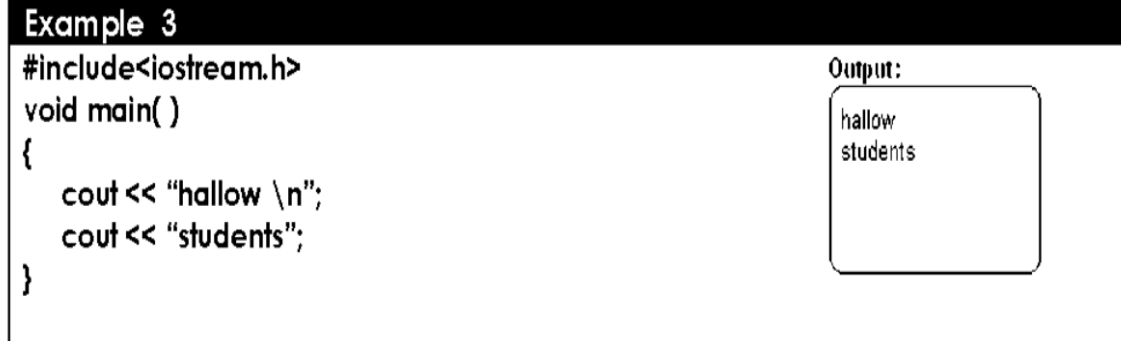

### **2- Statement**

A statement in a computer carries out some action, there are three types of statement used in c++, they are expression statement, compound statement and control statement

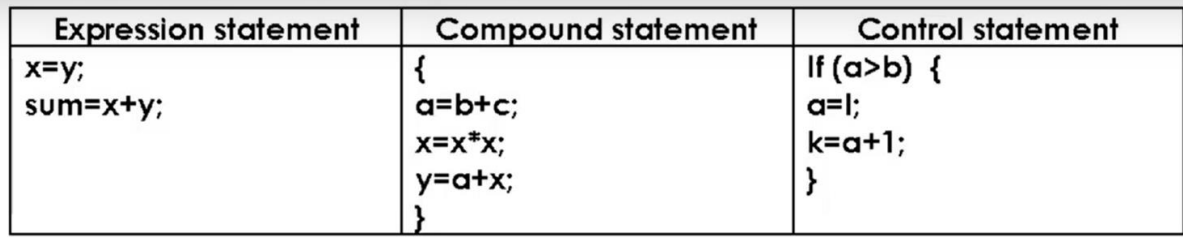

### **Conditional Statements**

Conditional statements let you execute code based on whether or not something is true. As shown in the following sections, there are three main types of conditional statements in C++:

- 1. If/else statements.
- 2. Switch statements.
- 3.Conditional Statement

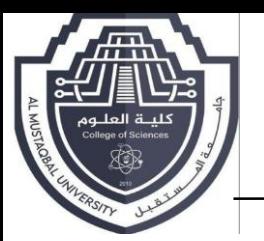

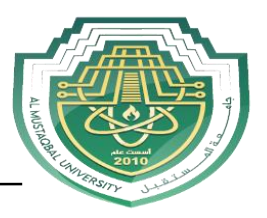

### **1-If/else Statements**:

The IF statement is used to express conditional expression. If the given condition is true then it will execute the statements; otherwise it will execute the optional statements.

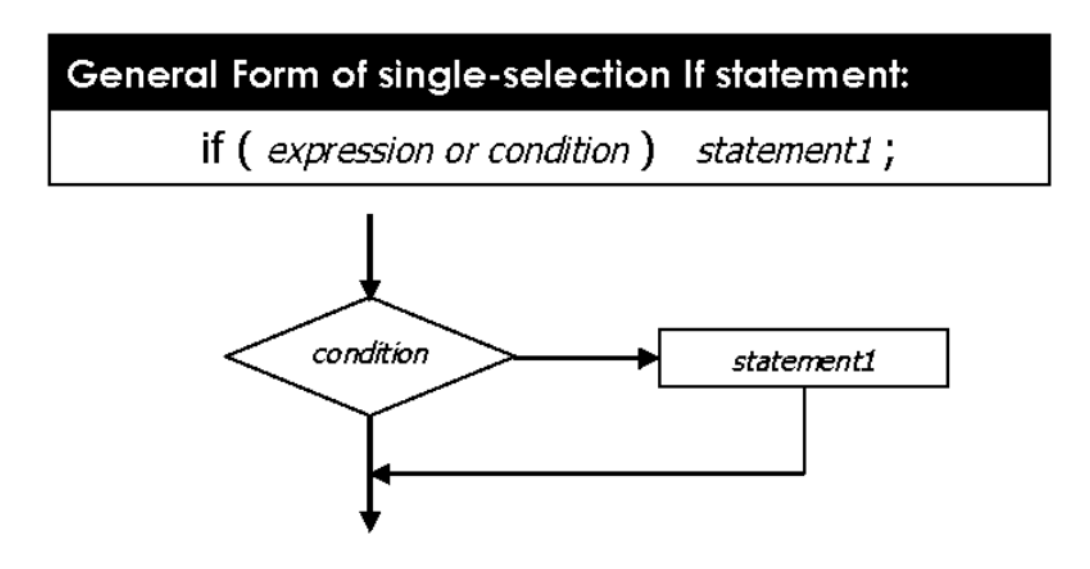

**There are three forms of if...else statements in C++.**

- if statement
- if...else statement
- if...else if...else statement

The most common conditional statement is the if statement, which can be accompanied by an else. If the condition given inside the if statement is true, the line or block of code is executed. If not, execution continues with the else case if present, or with the code following the conditional statement. The following code shows a cascading if statement.

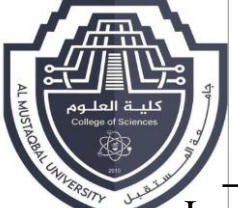

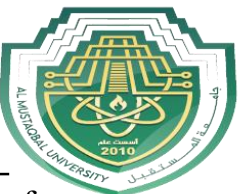

In computer programming, we use the if...else statement to run one block of code under certain conditions and another block of code under different conditions.

```
If (I > 4) {
         \frac{1}{\sqrt{2}} Do something.
} else if (I > 2) {
         // Do something else.
} else \{// Do something else.
₹
```
For example, assigning grades (A, B, C) based on marks obtained by a student.

if the percentage is above 90, assign grade A if the percentage is above 75, assign grade B if the percentage is above 65, assign grade C

### **The if statement evaluates the condition inside the parentheses ( ).**

- If the condition evaluates to true, the code inside the body of if is executed.
- If the condition evaluates to false, the code inside the body of if is skipped.

### **Logical Evaluation Operators**

You have already seen a logical evaluation operator without a formal definition. The > operator compares two values. The result is "true" if the value on the left is greater than the value on the right. All logical evaluation operators follow this

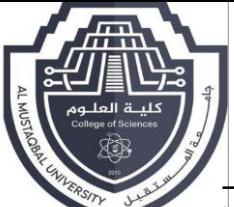

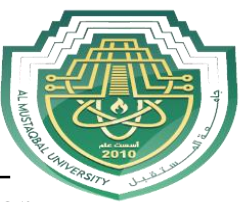

pattern, they all result in a true or false. The following table shows common logical evaluation operators:

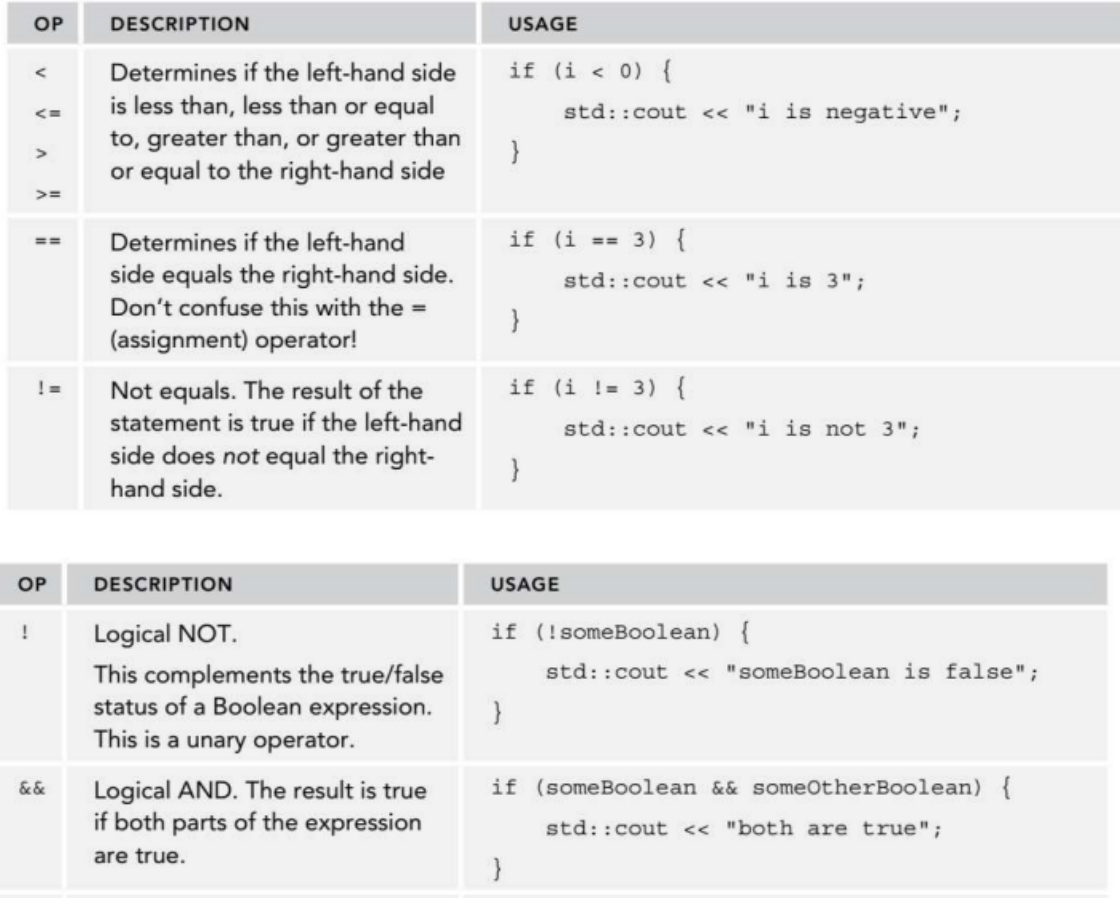

if (someBoolean || someOtherBoolean) {

std::cout << "at least one is true";

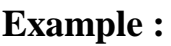

true.

# **// Program to print positive number entered by the user // If the user enters a negative number, it is skipped**

Logical OR. The result is true if either part of the expression is

```
#include <iostream>
int main() {
  int number;
  cout << "Enter an integer: ";
 \sin \gg number;
```
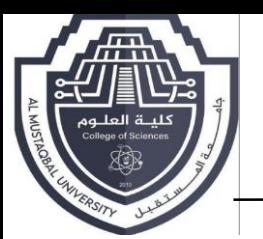

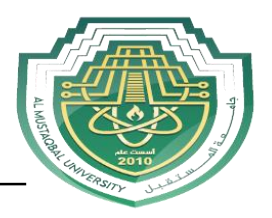

```
 // checks if the number is positive
```

```
if (number > 0) {
```

```
 cout << "You entered a positive integer: " << number << endl;
```

```
 cout << "This statement is always executed.";
```

```
 return 0;
```

```
}
```
}

**The output :**

```
Enter an integer: 7
You entered a positive integer: 7
This statement is always executed.
```
When the user enters 7, the condition number  $> 0$  is evaluated to true, and **the statement inside the body of if is executed.**

```
Enter an integer: -1
This statement is always executed.
```
When the user enters -1, the condition number  $> 0$  is evaluated to false and the statement inside the body of if is not executed.

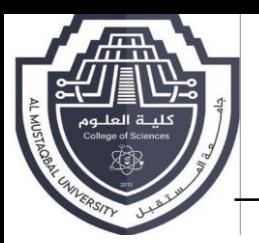

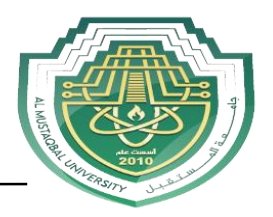

## **2-C++ if...else**

The if statement can have an optional else clause. Its syntax is:

```
if (condition) \{// block of code if condition is true
else {
  // block of code if condition is false
```
### **If the condition evaluates true,**

- the code inside the body of if is executed
- the code inside the body of else is skipped from execution

### **If the condition evaluates false,**

- the code inside the body of else is executed
- the code inside the body of if is skipped from execution

### **Example 2: C++ if...else Statement**

### **// Program to check whether an integer is positive or negative**

**// This program considers 0 as a positive number**

#include <iostream>

using namespace std;

int main() {

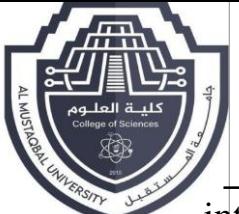

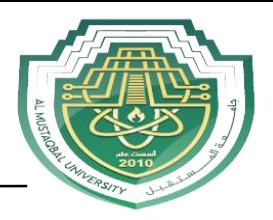

```
 int number;
  cout << "Enter an integer: ";
  cin >> number;
 if (number \geq = 0) {
   cout << "You entered a positive integer: " << number << endl;
  }
  else {
   cout << "You entered a negative integer: " << number << endl;
  }
 cout << "This line is always printed.";
 return 0;
}
 Output 1
   Enter an integer: 4
```
You entered a positive integer: 4.

This line is always printed.

In the above program, we have the condition number  $\geq 0$ . If we enter the number greater or equal to 0, then the condition evaluates true.

Here, we enter 4. So, the condition is true. Hence, the statement inside the body of if is executed.

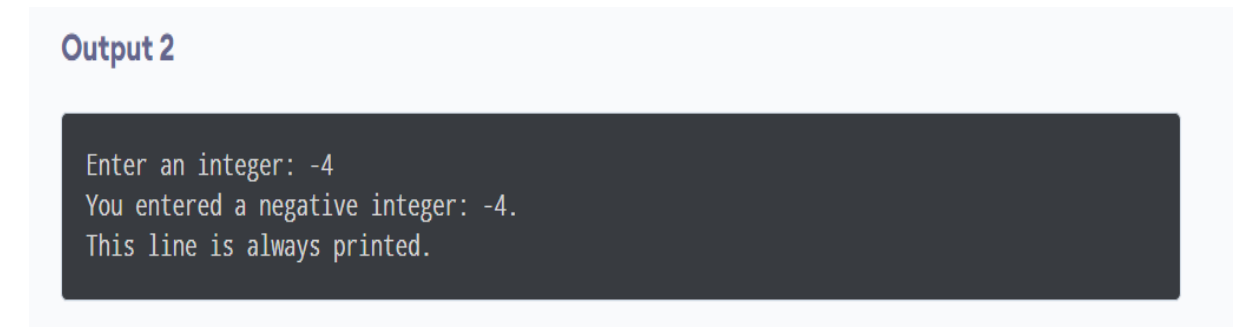

Here, we enter -4. So, the condition is false. Hence, the statement inside the body of else is executed.

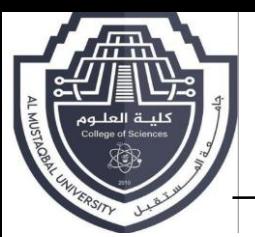

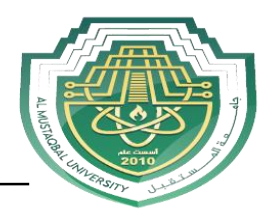

### **Example** :

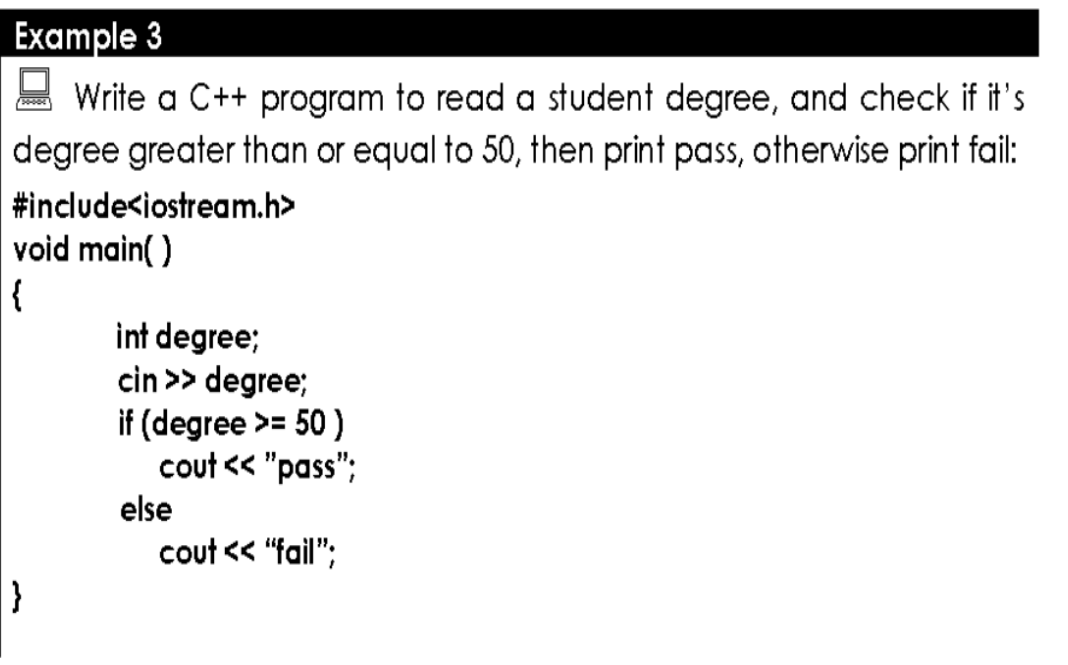

#### Example 5

```
Write a C++ program to read a number, and print the day of the
week:
#include<iostream.h>
void main()
\overline{\mathbf{S}}int day;
             cin >> day;
if ( day == 1) cout << "Sunday";
else if (\text{day} == 1) counter soliday";<br>
else if (\text{day} == 2) cout << "Monday";<br>
else if (\text{day} == 3) cout << "Tuesday";<br>
else if (\text{day} == 4) cout << "Wednesday";<br>
else if (\text{day} == 5) cout << "Thursday";
else if (\text{day} == 6) cout << "Friday";
else if (\text{day} == 7) cout << "Saturday";
else cout << "Invalid day number";
\pmb{\}}
```